InterSafe WebIsolation サポートサービス利用規約(以下「利用規約」といいます)は、アルプスシステムインテグレーション株式会社(以下「ALSI」といいます)が提供する Ericom Software Ltdのソフトウェア「EricomShield」(販売製品名称「InterSafe WebIsolation」(以下「本製品」といいます))のサポートサービスに関するすべての事項に適用されるものとします。 サポートサービスを利用する当事者(以下「お客様」といいます。)は、利用規約を遵守することを条件とします。なお、本製品の著作権者及び使用許諾者は Ericom Software Ltd.となりま す。利用規約は民法548条の2が定める定型約款に該当し、お客様とALSI との間に締結される法的な契約です。 サポートサービスをご利用された場合は、利用規約の内容に合意した ものとみなし、お客様と ALSI との間で下記条件内容による本契約が成立したものとします。Ericom Software Ltd.の「ERICOM SOFTWARE LTD.END USER LICENSE AGREEMENT」または利用規約内容に同意されない場合は、本製品を使用せずに破棄(もしくはアンインストール等による完全除去)してください。利用規約およびサポートサービスの 利用に関してお客様と ALSIの間に成立する合意を「本契約」というものとします。

また本製品は、ALSI が Ericom Software Ltd.の日本の総販売代理店である株式会社アシストより、Ericom Software Ltd.のリモートブラウザ分離ソリューション「EricomShield」を、 「InterSafe WebIsolation」という製品名で販売し、本製品のサポートを行うことについて承諾を得て取り扱うものです。製品システム上の表記・仕様、またマニュアルなどテクニカルドキュ  $x$  / k) + [Ericom Shield 」標准物な ΔΙ SΙ ト/ いご提供させて頂きます。

#### 第1条(定義)

- 1. お客様とは、本契約に同意した個人または法人およびその従業員を示します。
- 2. ALSI は ALSI 所定のユーザ情報申請書を提出したお客様に対し、本製品に関するサポートサービスをライセンス証書に記載された期間中に限り提供いたします。 サポートサービ スの内容は、本製品の技術サポートの提供となります。
- 3. お客様は、前項記載のユーザ情報申請書の内容に変更が生じた際には、ALSI に対し遅滞なく届け出るものとします。
- 4. ALSI は、以下のいずれかに該当するお客様に対してサポートサービスを提供する義務を負わないものとします。
	- ① ユーザ情報申請書を提出していないお客様
	- ② ユーザ情報内容の変更届出を行っていないお客様または当該変更の届け出に不備があるお客様
	- ③ 第2条(禁止事項)に該当する、もしくは該当する懸念があると ALSIが判断したお客様
	- ④ 本製品の契約が有効期間にないお客様
	- ⑤ サポート対象外となっているバージョンの本製品を使用しているお客様
- ⑥ 本製品を ALSI およびEricom Software Ltd.が対応外とするオペレーティングシステム上で使用しているお客様
- ⑦ 日本語以外の言語にて問い合わせをされたお客様
- ⑧ 日本国外への電話発信を要するサポートサービスを望まれるお客様
- 5. ALSI は以下の場合、お客様のへの事前の通知を行うことなくサポートサービスの提供を停止できるものとします。
- ① システムの緊急保守を行うとき
- ② 火災、停電等の不可抗力および第三者による妨害等によりシステムの運用が困難になったとき
- ③ 天災またはこれに類する事由により、システムの運用ができなくなったとき
- ④ 上記以外の緊急事態により、ALSIがシステムを停止する必要があると判断するとき
- 6. ALSI への技術サポートの問合せは、下記に基づくものとします。
	- ① ALSI が提供する製品Web上の問合せフォームまたはメールによる問い合わせ、および電話窓口へのお問い合わせ。
	- ② メールでの返答および電話窓口の対応は、平日営業時間内(土・日祝祭日と ALSI が定めた休日を除く、月曜から金曜までの、午前10時から午前12時、午後1時から午後5 時まで)となります。
	- ③ オンサイトでのサポートサービスに関しては、別途料金を請求させて頂きます。当該料金の額及び支払い方法については別途定めるものとします。
- 7. ALSI は、ALSI の任意の判断で本製品のアップデート版を提供します。アップデート版は本製品の品質および利便性の向上その他合理的な必要性に基づき行うものであるため、 お客様はできる限りすみやかに最新版にアップデートしてご利用いただくものとします。

### 第2条(禁止事項)

- 1. お客様は、事前に ALSI の明示的な承諾がある場合を除き、以下の行為をしてはならないものとします。
	- ① 本製品の全部または一部の改変もしくは改造
	- ② 本製品の全部または一部の複製
	- ③ 本製品の全部または一部をリバ-スエンジニアリング、逆コンパイル、逆アセンブルまたはその他の方法でソースコードを抽出しようとする行為
	- ④ 有償・無償問わず、貸与、再販、譲渡、リース、再許諾その他の方法により本製品をお客様以外の第三者(ALSI の競合他社を含む)の利用に供する行為
	- ⑤ お客様の使用環境(リース、レンタル等を含む)もしくは合意した環境以外で本製品を使用する行為
	- ⑥ 営利・営業目的など、ALSIがお客様に提供する本製品の本来的な使用目的以外の目的で使用する行為
	- ⑦ 本製品およびALSI が提供する全ての製品・サービス運営を妨げる行為、またはそのおそれのある行為
	- ⑧ その他、ALSI が不適切と判断する行為
- 2. 前項各号に該当する違反がある場合、ALSI は、本製品の使用停止、契約拒否、返還請求その他 ALSI が必要と認める措置を行うことができるものとします。
- 3. 前項の停止措置をとったことにより発生した直接的、間接的、その他すべての損害について、ALSI は一切責任を負いません

#### 第3条(保証範囲)

- 1. ALSI は、お客様が本製品のサポートサービスをご利用されることを、第2 条第1項(禁止事項違反)および第1条第4項および第5項により定める場合を除き、契約期間内に限り 保証するものとします。
- 2. 前項の定めにかかわらず、停止の原因が以下のいずれかに該当する場合は、保証の対象外となります。
	- ① 本製品が試用サービス期間である場合
	- ② お客様の使用環境または端末に起因する場合
	- ③ その他、ALSIの責に帰すべき事由によらない場合
- 3. お客様は、本条の規定が ALSI の本製品に関して行うサポートサービスのすべてであり、他に明示的にも黙示的にも保証を行うものではないことを了承します。本条第1項に定める 保証を除き、ALSI は本製品の機能もしくはサポートサービスがお客様の要求を満足させるものであること、本製品が正常に作動すること、一定の通信速度が確保されること、プログ ラム上の不具合(バグ、構造上の問題等を含む)が存在しないこと、プログラム上の不具合が存在していた場合にこれが全て完全に修正されること、のいずれも保証いたしません。

### 第4条(責任制限)

- 1. ALSI は、お客様が本製品を使用したこと、サポートサービスを利用したこと、本製品を使用できないこと、データその他情報が消失、滅失または棄損したこと、その他に起因してお 客様に生じたいかなる損害も責任を負いません。
- 2. お客様が ALSI または購入元等の第三者に損害を与えた場合、お客様は自己の費用負担と責任において賠償するものとし、ALSI に対しいかなる補償・補填も請求し得ないものとし ます
- 3. 本製品の使用に関してお客様と第三者との間で紛争が生じた場合、お客様の責任において当該紛争を解決するものとし、ALSI に対し、仲裁、調停その他いかなる解決手段も提起 しないものとします。また、かかる紛争に関車して、お客様の故意または重過失により ALSI が当該第三者への賠償その他の費用(弁護士費用を含みます。)を支弁した場合、ALSI

はお客様に対し、当該損害額について求償できるものとします。

4. 前三項の規定にかかわらず、ALSIがお客様に対して損害を与えた場合、ALSIに故意または重過失がある場合に限り、その通常損害についてのみ、当該損害賠償の原因となった 事実の発生12 カ月間においてお客様が現実に支払った本製品のサポートサービス料金の合計額を限度として、損害賠償する責任を負うものとします。

第5条(ユーザ登録情報)

- 1. ALSI は、お客様より提出されたユーザ登録の情報を善良な管理者の注意を持って管理し、本条その他において別段の定めがある場合を除き、お客様の書面による承諾を得ること なく、本製品以外の目的で利用あるいは複製し、または第三者に利用させ、もしくは開示漏洩いたしません。ただし、本製品のサポートのため関連会社であるネットスター株式会社 に対してユーザ登録情報を開示することをお客様は了承するものとします。
- 2. ALSI は、以下の場合、ユーザ登録情報を第三者に開示することがあります。
	- ① 本製品において、パートナー企業が提供する製品サービスが含まれている場合に当該パートナー製品に関し、お客様からのお問合せ等に対して調査、回答等を要するため、 ユーザ登録情報を当該パートナーに開示する場合
	- ② 捜査機関、裁判所等による法令に基づいた要請や法令の手続上必要とされる場合
	- ③ ALSI、パートナー企業、他のお客様または第三者の権利を保護するために必要と ALSI が合理的に判断した場合
- 3. 上記の他、ユーザ登録情報等に関しては、プライバシーポリシー(http://www.alsi.co.jp/privacy/)の定めに準じて取り扱うものとします。
- 第6条(非開示義務)
- 1. お客様は、本製品に関するノウハウおよび技術情報、プログラム、ライセンスキー等、ALSI が公開していない情報(以下「非公開情報」といいいます)について、ALSI から事前の承 諾を得た場合を除き、譲渡、貸与、複写および口頭などいかなる手段においても第三者に開示、または公表しないものとします。
- 2. 前項の定めにかかわらず、次の各号については非公開情報に含まないものとします。ただし、ライセンスキーについてはいかなる場合も非開示情報とします。
	- ① 本契約の締結以前に既に公知であるか、またはお客様が保有していた情報
	- ② 本契約の締結後にお客様の責によらないで公知になった情報
	- ③ お客様が正当な権限を持つ第三者から機密保持義務を負うことなく受領した情報
	- ④ 非公開情報に基づいて、または、これを参照することなく、お客様が独自に開発または取得した情報
- 3. 非公開情報(前項各号に掲げるものを除く)につき、裁判所または行政機関から法令に基づき開示を命じられたときは、開示する内容をあらかじめALSIに通知することを条件に、当 該裁判所または行政機関に対して当該情報を開示することができるものとします。

### 第7条(本契約の変更)

- 1. 以下のいずれかの場合には、ALSI は、ALSIの裁量により、本契約の内容を変更することができるものとします。 ① 契約の変更が、お客様の利益に適合する場合
- ② 契約の変更が、本契約をした目的に反せず、かつ、変更の必要性、変更後の内容の相当性、変更の内容その他の変更に係る事情に照らして合理的なものである場合
- 2. 前項の規定に基づく変更をする場合には、ALSI は、本契約を変更する旨及び変更後の本契約の内容並びにその効力発生日について、効力発生日よりも前に、ホームページに掲 載する等ALSI が合理的と判断する方法により利用者に通知するものとします。
- 3. 変更後の本契約の効力発生日以降、お客様が本製品の利用を継続したときは、本契約の変更内容について承諾したものとみなします。

### 第8条(契約解除)

- 1. お客様が以下の項目の1 つにでも該当した場合、ALSI は、お客様に対して、なんらの催告なくしてただちに本契約を解除することができます。
	- ① 申し込み事項もしくはユーザ登録情報に不実虚偽の記載または記入漏れがあった場合
	- ② お客様が本契約の条項に違反した場合
	- ③ お客様が本製品の取扱について著作権法、特許法、その他の法令規則に違反した場合
	- ④ 破産、会社更正手続、民事再生手続の申立を受け、または自ら申立する等、お客様の与信不安が生じたと ALSIが判断した場合
	- ⑤ 仮差押、仮処分、強制執行、競売等の申立、担保権設定に関する通知、手形交換所の取引停止処分もしくは租税公課の滞納その他滞納処分を受けた場合、またはこれらの申立、 処分、通知を受けるべき事由を生じた場合
	- ⑥ 相当期間にわたりお客様への電話・FAX・電子メールの手段による連絡がつかない場合
- 2. 本条に基づき解除された場合は、即時に本製品の使用を停止し、以降、ALSIの許可なく一切の使用行為(アクセス等の使用を試みる行為を含む)を禁止します。また、ALSIの指示 に従い、ALSIが使用許諾した本製品(コピー、ドキュメント類含む)およびライセンスキーをただちに破棄または返還するものとします。

### 第9条(契約期間)

- 1. 本サポートサービスは、本製品の納品時に定めた契約期間が終了するまで有効です。
- 2. ALSI は、営業上、技術上その他の理由により、本製品の供給を廃止することがあります。この場合、ALSI は相当の予告期間をもって、お客様に対し、ウェブサイトに掲載その他の 方法により通知するものとします。

### 第10条(反社会的勢力等の排除)

お客様および ALSI は、暴力団、暴力団またはこれに進ずるもの(以下「反社会的勢力等」といいます)と社会的に非難されるべき何らの関係・交流(反社会的勢力等に対する資金提 供もしくはそれに準ずる行為を通じて、反社会的勢力等の維持または運営に協力または関与することを含む)を有していないこと、さらに、将来においても反社会的勢力等とかかる関 係・交流を持たないことを表明保証します。

### 第11条(一般事項)

- 1. 本契約は日本国法の適用を受け、日本国法に基づき解釈されるものとします。
- 2. 本契約の条項につき、日本国法に別の任意規定がある場合においては本条項の規定を優先的に適用するものとします。
- 3. 本契約に関わる紛争の第一審の専属的合意管轄裁判所は、ALSIの本社所在地の管轄裁判所とします。
- 4. お客様は、本製品およびALSIから提供された資料等ならびにそれらに含まれる技術を海外に持ち出しまたは非居住者に提供する場合は、安全保障貿易関連の法規に基づくもの とします。
- 5. 本契約に関する疑義または本契約に定めのない事項についてお客様と ALSI との間で争いが生じたときは、誠意をもって協議し円満解決を図るものとします。

第12条 サポートサービスの提供における情報の取り扱い

1. ALSI は、お客様へサポートサービスを提供等するに当たり、お客様の従業員等の個人情報の取り扱いについて委託を受ける場合、次の利用目的達成に必要な範囲で取り扱いま す。

- i) お客様へのサポートサービスの提供
- ii) サポートサービスの利便性、機能等に関連するサービス内容の改善
- iii)お客様からのサポートサービスへの問い合わせ対応
- 2. ALSIは、委託を受けた利用者の従業員等の個人情報の取り扱いを、前項の利用目的の達成に必要な範囲でALSI の100%子会社であるネットスター株式会社へ再委託することが できます。
- 3. ALSI は、委託を受けた個人情報の漏えい、滅失又はき損の防止その他の安全管理のために必要かつ適切な措置を講じるものとします。

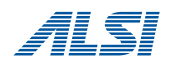

# ご購入ユーザ様向け情報

InterSafe WebIsolation をご購入頂き、誠にありがとうございます。以降の資料には、次が記載されておりますので、必要な箇所をご参照下さい。 ■マニュアル参照LIRL ■モジュールダウンロード ■技術ナレッジ(FAQ) ■技術的なお問い合わせ ■アクティベーションキーの期限について ■アクティベーションキーの申請手順 ■アクティベーションキーの適用手順

## ■マニュアル参照 URL

 https://ericom-tec.ashistuo.co.jp/docs/shield-k8s/ ※アクセスのための Username/Password は別途ご案内するものをご利用ください。

## ■モジュールダウンロード

上記マニュアルの「簡易導入手順書」もしくは「展開ガイドのインストール手順」をご参照の上、対象のコマンドを実行することで、モジュールのダウンロードとインストールが開始 されます。注意)ファイル無害化機能(VTIRO)を使用する場合は、オンプレミスで VOTIRO サーバの構築が必須となります。

# ■技術ナレッジ(FAQ)

https://support.ashisuto.co.jp/ ※上記のサイト(AWSC)へのログインには、AID とパスワードが必要です。 AID をお持ちでないお客様は、以下の資料をご参照ください。 ▼AID の作成、AWSC ご利用方法について http://www.ashisuto.co.jp/support/awsc\_entry.pdf ※AIDの作成には、サポート ID が必要です。 ※サポート ID が不明な場合は、問い合せ先メールアドレス(sup\_adm@ashisuto.co.jp)までお問い合わせください。

# ■技術的なお問い合わせ

問い合わせ先 : support@alsi.co.jp 問い合わせフォーム:https://alsifaq.dga.jp/support\_form.html ※お問い合わせには、InterSafe WebFilter のライセンス情報が必要です。 ※お問い合わせに必要な情報が不明な場合は、問い合わせ先メールアドレス(support@alsi.co.jp)までお問い合わせください。

### ■アクティベーションキーの期限について

アクティベーションキーの期限は、InterSafe WebIsolation および VOTIRO とも契約終了日となっております。期限後の猶予期間等はございませんので、製品を継続してご使用に なる場合は、必ず1か月以上前に継続のご連絡をお願いいたします。新しい満了日が記載された証書出荷後に、新しいキーの申請を行えるようになります。

## ■アクティベーションキーの申請手順

InterSafe WebIsolation および VOTIRO の使用にはキーの適用が必要となりますので、インストールが完了しましたら、キーを申請してください。申請いただいてから、3営業日 ほどでご連絡いたします。

### 【申請フォーム】

件名:Ericom Shield アクティベーションキー申請 TO:eri\_key@ashisuto.co.jp 添付ファイル:MachineStats.xml (※1) ───────────────────────────────── アシストEricom製品出荷担当宛 下記の通りアクティベーションキーを申請いたします。 製品名:Ericom Shield アクティベーションユーザ数 (※2): □全ユーザ分 □ ユーザ分 (未アクティベーションユーザ数: ユーザ) システムID (※3) シリアルナンバー (※4) 照会番号 (※5) 再申請理由 (※6) アクティベーションキー送り先情報 会社名: 送り先担当者名: 送り先メールアドレス:

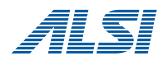

### ※1:MachineStats.xml の取得手順

- 1. https://ericom-tec.ashisuto.co.jp/shield/MachineStats.zip をダウンロードして、VOTIRO サーバの適当な場所に展開。
- 2. 管理者権限で MachineKeyTool.exe を実行。
- 3. 実行ファイルと同じ場所に file フォルダが作成され、その中に MachineStats.xml が生成される。
- 4. 実行ファイルと同じ場所生成された MachineStats.xml を添付。
- ※2:アクティベーションユーザ数について

InterSafe WebIsolation システムを構築する際、用途や拠点によってシステムを分ける場合、1 つのシリアルのユーザ数を分けてアクティベーションすることが可能です。 システムを分ける場合、\_\_の部分にユーザ数をご記入ください。

- ※3: システムID の確認手順
	- 1. InterSafe WebIsolation管理コンソールにログイン。
	- 2. 右上のメニューを開いて、[ライセンス]オプションを選択。
	- 3. [システム ID]フィールドをコピー。
- ※4:シリアルナンバーの確認方法

ライセンス証書の「Serial number」に記載されています。記入ミスを防ぐため、文字列をコピー&ペーストしてください。 シリアルナンバーを紛失された場合はその旨、ご記載ください。

※5:ALSI の担当者からライセンス証書をお送りした時のメールに記載しています。

※6:メーカ申請時に必要となりますので、再申請時には再申請理由をご記入ください。

### ■アクティベーションキーの適用手順

# <InterSafe WebIsolation>

- 1. InterSafe WebIsolation管理コンソールにログイン。
- 2. 右上のメニューを開いて「ライセンス」オプションを選択。
- 3. 受け取ったアクティベーションキーを[アクティベーションキー]フィールドにコピー&ペースト。
- 4. 画面下部の[アクティベート]ボタンをクリック。
- 5. 適用したキーの内容に応じて、ライセンス情報が更新されたことを確認。

<VOTIRO>

- 1. 受け取った VotiroLicense.xml ファイルを VOTIRO サーバのルートフォルダ (C: ¥Program Files¥Votiro¥SDS Web Service)に配置。
- 2. 適用されると SNMC ログ(C:¥Program Files¥Votiro¥SDS Web Service¥Logs¥SNMC)にログ出力される。

出力例)

Info | License was validated successfully, license details:

※即時反映させるためには、Votiro.Sanitization.API および Votiro.SNMC サービスを再起動してください。

以上